## FreeCell cheat sheet

## Select and move cards

You must first press the starting column, then the number of destination column or location.

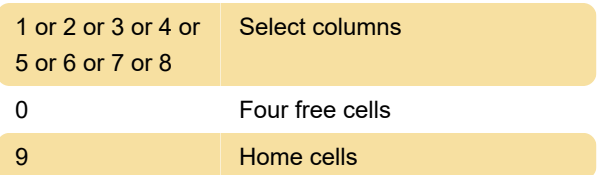

## Game

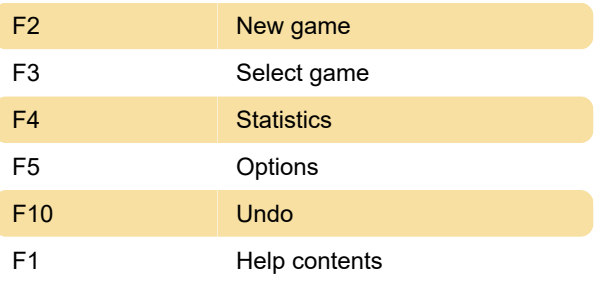

Last modification: 12/7/2019 10:47:36 AM

More information: [defkey.com/windows-freecell](https://defkey.com/windows-freecell-shortcuts)[shortcuts](https://defkey.com/windows-freecell-shortcuts)

[Customize this PDF...](https://defkey.com/windows-freecell-shortcuts?pdfOptions=true)